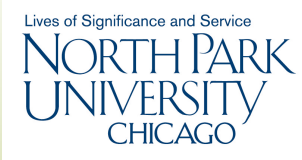

# **An Object-oriented Python Implementation of an Intermediate-level Atmospheric Model** 10 J. W.-B. Lin: A Python Implementation of QTCM1

**Johnny Wei-Bing Lin** Physics Department, North Park University, Chicago, III.

## **Features**

The qtcm package (Lin 2008) is a Python wrapping of the Neelin-Zeng (2000) Quasi-equilibrium Tropical Circulation Model, a primitive equation-based intermediate-level atmospheric model written in Fortran. By using Python as a wrapper, we create an integrated modeling and visualization environment with the following features:

**Interactive model runs as Python objects:** Visualization and analysis is integrated in with model execution.

**Execution control using run lists:** Enables runtime control of subroutine execution order and content.

**Doing science more easily:** In this interactive modeling environment, the traditional sequence of "hypothesis  $\rightarrow$ " modeling  $\rightarrow$  visualization and analysis" is made nonlinear and flexible. enabling more science questions to be easily addressed.

## **Interactive modeling with** qtcm

Fig. 1 shows a screenshot of an interactive Python session running an instance of the qtcm tropical atmosphere model (model). During a model run, you have access to all model variables. The visualization isdone interactively at runtime. The screenshot also shows how you can change model variable values with an assignment statement and continue the model run by calling the run\_session method again.

### **Execution control using run lists**

Because Python is an interpreted language, subroutine execution order and content is not fixed during runtime. qtcm uses "run lists," lists of string names, to describe what subroutines are executed and in what order. Because all regular Python programming constructs (looping, conditionals, operations, etc.) can be used to manipulate the run list at run time, the package provides near total execution control at run time. In contrast, execution order in compiled languages is usually hard-wired in at compile time.

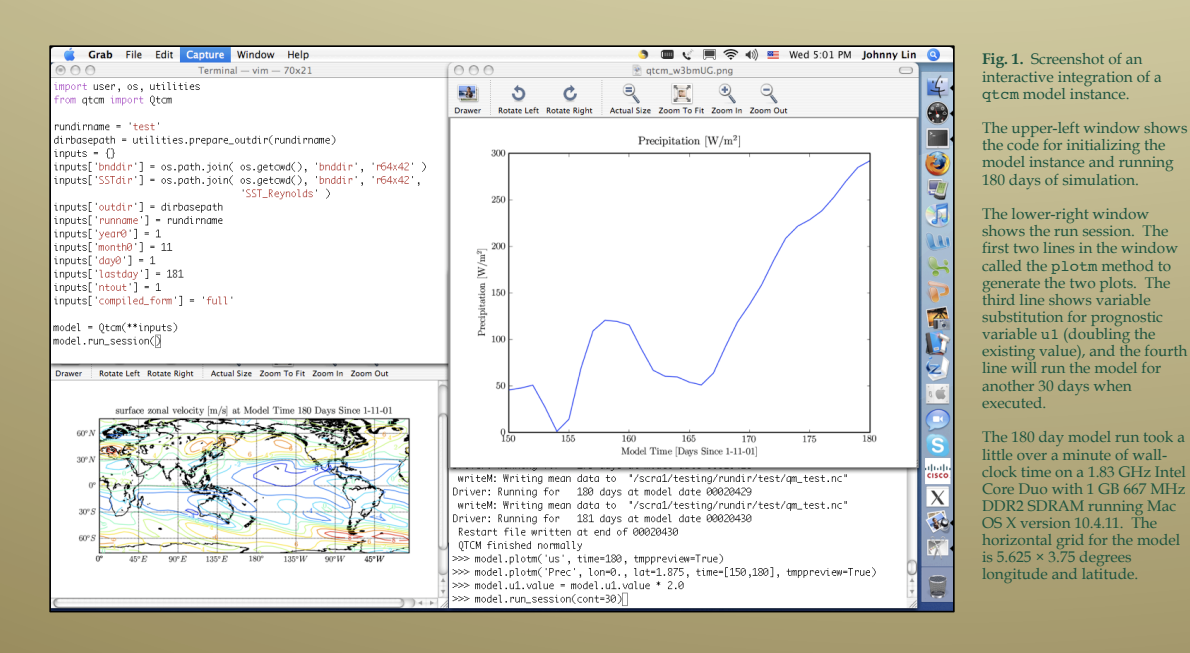

#### **include in Doing science more easily**  $\blacksquare$ for i in xrange(10):

definition of the control of the control of the control of the control of the control of the control of the co

def cloud2(self):  $\mathbb{R}$ 

del model

intervalse state in the instance state of the state of the state of the state of the state of the state of the

**for interest in the object-oriented Python wrapper provides so much exercise** flexibility at run time, qtcm gives the opportunity to automate more of the steps involved when using models to answer science more of an steps involved when dsing models to distribute seem.<br>questions (Fig. 2). For instance, a conditional test of a model's solution space, instead of requiring multiple versions of source solution space, instead of requiring mample versions of source<br>code, makefiles, and shell scripts, can be coded as a simple while  $\log$ , something like this:

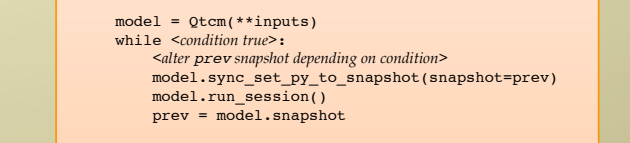

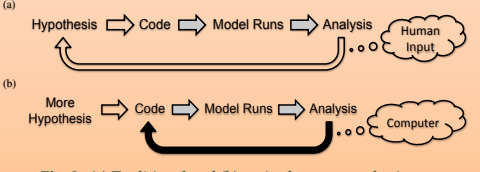

**Fig. 2.** (a) Traditional and (b) revised sequence of using **Fig. 10. Schematic of traditional analysis sequence used in the traditional analysis sequence using studies, an** Fig. 10. Schematic of (a) the traditional analysis sequence used in modeling studies, and (b) the transformed analysis sequence using  $\mathbf{q}$  arrows with no fill represent mainly human input. Gray-filled arrows represent a mix of human and human and  $\mathbf{q}$ 

## **For more information**

computer-controlled input. Completely filled (black)-arrows represent purely computer-controlled input.

Please contact Johnny Lin at:

Email: jlin@northpark.edu

- Personal home: http://www.johnny-lin.com
- qtcm home: http://www.johnny-lin.com/py\_pkgs/qtcm Paper: http://www.geosci-model-dev-discuss.net/1/315/2008
- 

#### **References and acknowledgments**

Lin, J. W.-B., 2008: qtcm 0.1.2: A Python implementation of the Neelin-Zeng Quasi-Equilibrium Tropical Circulation Model, *Geosci. Model Dev. Discuss,* 1, 315–344.

Neelin, J. D. and N. Zeng, 2000: A quasi-equilibrium tropical circulation model—formulation, *J. Atmos. Sci.,* 57(11):1741–1766.

Thanks to David Neelin, Ning Zeng, Matthias Munnich, Alexis Zubrow, Christian Dieterich, Rodrigo<br>Caballero, Michael Tobis, and Ray Pierrebumbert. Thanks to God for allowing the ettem package to run.<br>Early development of qr poster were presented at the 2008 Gordon Research Conference on Physics Res